## **MAC SAFETY CHECKLIST**

Windows continues to be the dominant operating system for laptop and desktop computers, but a significant number of users use Macs and the OS X operating system. In the past, people believed that Macs could not get viruses, but recently more malware has appeared targeting OS X.

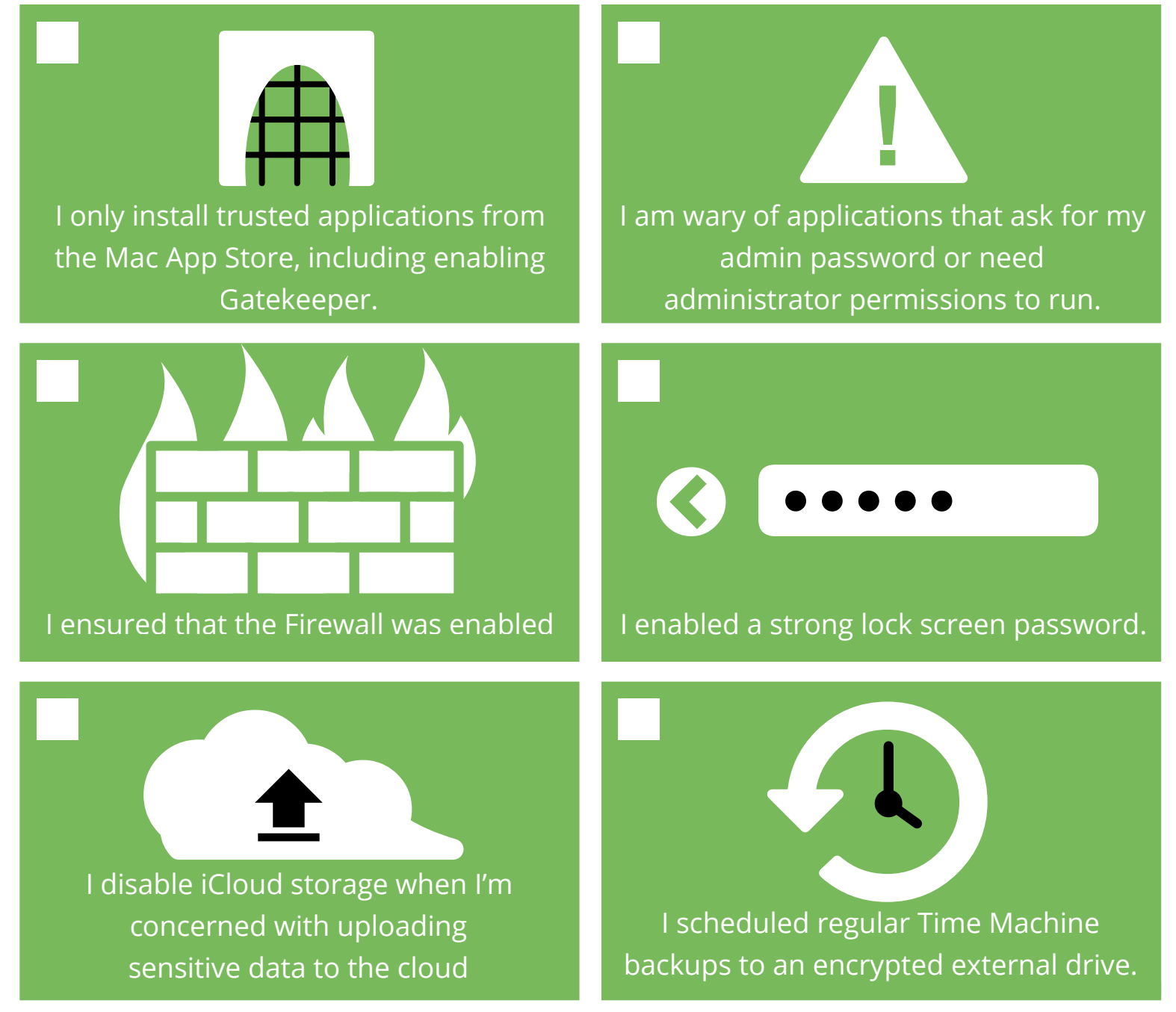

Although normally found with iCloud storage, "Find my Mac" should be enabled. The "Find my Mac" feature takes some tinkering with settings to get it right. Test the "Find my Mac" feature before you need it.

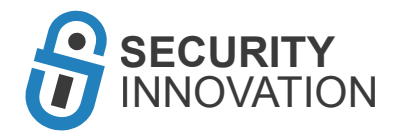